## **Multinomial Logistic Regression using STATA and MLOGIT**<sup>1</sup>

Multinomial Logistic Regression can be used with a categorical dependent variable that has more than two categories. Maximum-likelihood multinomial (polytomous) logistic regression can be done with STATA using mlogit. For this example, the dependent variable marcat is marital status. This example uses 1990 IPUMS data, and includes black and white women 25 to 45. The independent variables are:

1) Black Black women are coded 1, and white women are coded 0.

- 2) Age Woman's age
- 3) Anychild Coded 1 if the woman has an "own" child living in her household with her.

The weighted means of all of the variables are:

. tab marcat [iweight= adjwt]

```
. sum marcat black age anychild [weight= adjwt]
(analytic weights assumed)
```
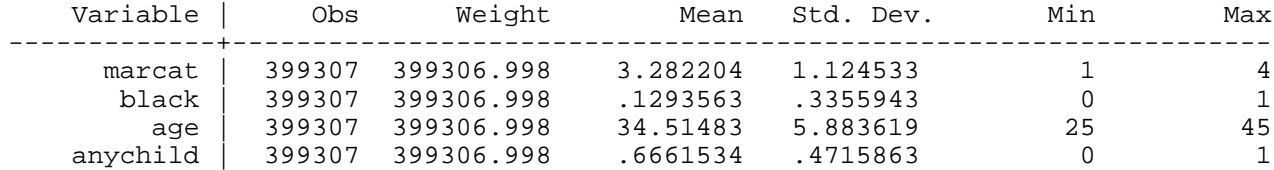

## **The weighted frequencies for the dependent variable are:**

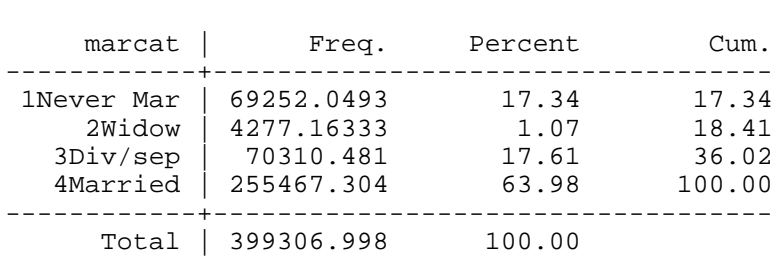

Remember that STATA is case sensitive - for variable names as well as commands. The STATA command to ask for multinomial logistic regression is:

## **mlogit marcat black age anychild [pweight= adjwt], basecategory(4)**

The option "pweight" is described in STATA documentation: "pweights, or sampling weights, are weights that denote the inverse of the probability that the observation is included due to the sampling design." STATA normalizes weights in this procedure so it is not necessary to adjust their mean. By default, Stata will use the most frequent category for the comparison group. The "basecategory" option allows you to specify the category to be used for comparison.

The results follow:

<sup>&</sup>lt;sup>1</sup>Prepared by Patty Glynn, Deenesh Sohoni, and Laura Leith, University of Washington, 3/14/02 C:\all\help\helpnew\multinom\_st.wpd, 12/5/03

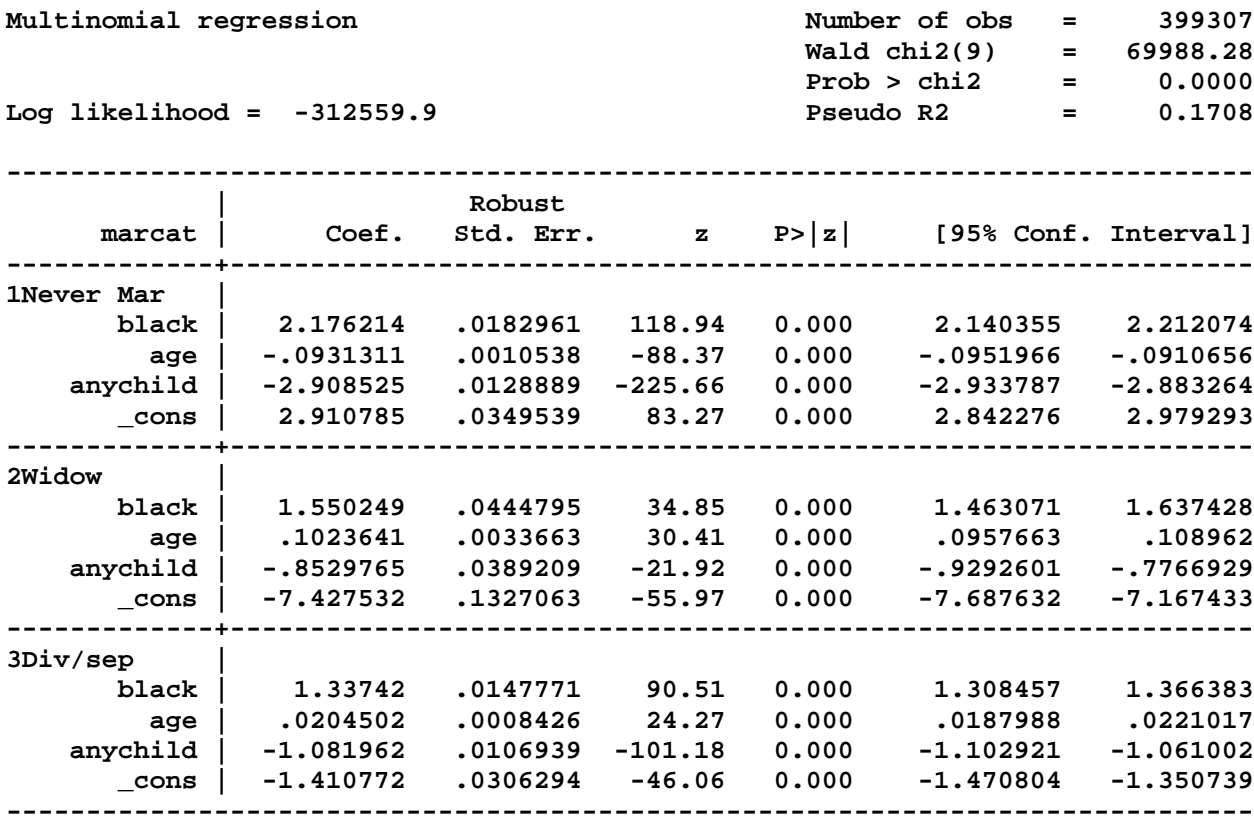

**(Outcome marcat==4Married is the comparison group)**

There are three lines of output for each independent variable. Examine the column labeled as "Function Number".

1 = lowest category compared to highest ( never married / married spouse present )

 $2 = 2<sup>nd</sup>$  lowest category compared to highest (widowed / married spouse present)

 $3 = 3<sup>nd</sup>$  lowest category compared to highest (sep, divorced /married spouse present)

An example of interpreting results: Women who have any of their own children living with them are less likely to be nevermarried (-2.9085) , widowed (-0.8530) , or divorced or separated (-1.0820), when controlling for race and age.

If you want odds ratios reported rather than coefficients, add the option rrr as follows:

**mlogit marcat black age anychild [pweight= adjwt ], rrr basecategory(4)** 

You can change the comparison group by adding the option "base (value)" For example:

## **mlogit marcat black age anychild [pweight= adjwt ], rrr base (1)**

The commands used for these results follow.

log using "C:\all\help\helpnew\mlogit\mlogit stata.log" set memory 1000m use "C:\all\help\helpnew\mlogit\mlogit.dta" , clear set more off label define marcat 1 "1Never Mar" 2 "2Widow" 3 "3Div/sep" 4 "4Married" label values marcat marcat sum marcat black age anychild [weight= adjwt] tab marcat [iweight= adjwt] mlogit marcat black age anychild [pweight= adjwt], basecategory(4) log close

An example of presenting results for multinomial logistic regression follows.

Results of Multinomial Logistic Regression, Marital Status of Black and White Women Age 25-45.

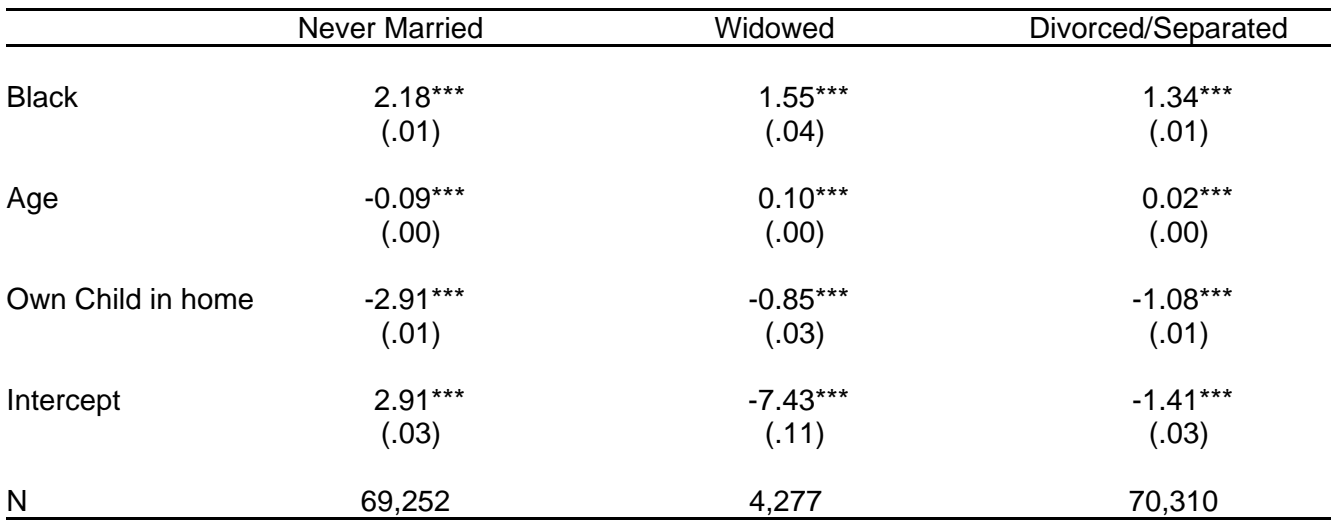

Total  $N = 399,307$ 

Notes: Reference category for the equation is Married with Spouse Present. Standard errors in parentheses.

\* p  $# .05$  \*\* p  $# .01$  \*\*\* p  $# .001$  (two-tailed tests).